## **NAME**

slabtop - display kernel slab cache information in real time

### **SYNOPSIS**

**slabtop** [*options*]

## **DESCRIPTION**

**slabtop** displays detailed kernel slab cache information in real time. It displays a listing of the top caches sorted by one of the listed sort criteria. It also displays a statistics header filled with slab layer information.

### **OPTIONS**

Normal invocation of **slabtop** does not require any options. The behavior, however, can be fine-tuned by specifying one or more of the following flags:

### **-d**, **--delay**=*N*

Refresh the display every *n* in seconds. By default, **slabtop** refreshes the display every three seconds. To exit the program, hit **q.**

**-s**, **--sort**=*S*

Sort by *S*, where *S* is one of the sort criteria.

### **-o**, **--once**

Display the output once and then exit.

#### **-V**, **--version**

Display version information and exit.

### **-h**, **--help**

Display usage information and exit.

## **SORT CRITERIA**

The following are valid sort criteria used to sort the individual slab caches and thereby determine what are the "top" slab caches to display. The default sort criteria is to sort by the number of objects ("o").

The sort criteria can also be changed while slabtop is running by pressing the associated character.

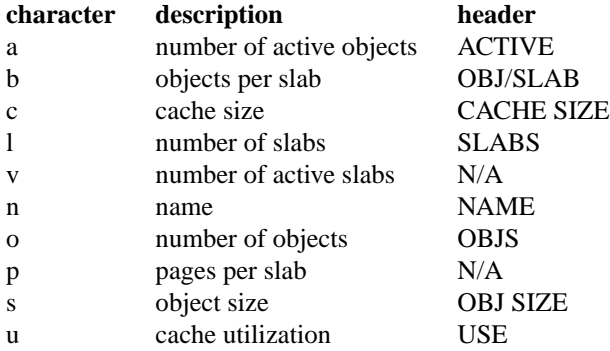

#### **COMMANDS**

**slabtop** accepts keyboard commands from the user during use. The following are supported. In the case of letters, both cases are accepted.

Each of the valid sort characters are also accepted, to change the sort routine. See the section **SORT CRI-TERIA**.

#### **<SPACEBAR>**

Refresh the screen.

**Q** Quit the program.

# **FILES**

*/proc/slabinfo* slab information

# SEE ALSO

## $free(1)$ ,  $ps(1)$ , top(1), vmstat(8)

# NOTES

Currently, slabtop requires a 2.4 or latereknel (speciCEcally version 1.1 or later /prc/slabinfo). Kernel 2.2 should be supported in the future.

[The sl](http://chuzzlewit.co.uk/WebManPDF.pl/man:/1/free)[abtop](http://chuzzlewit.co.uk/WebManPDF.pl/man:/1/ps) [statist](http://chuzzlewit.co.uk/WebManPDF.pl/man:/1/top)[ic header](http://chuzzlewit.co.uk/WebManPDF.pl/man:/8/vmstat) is tracking who any bytes of slabs are being used and is not a measure of physical memory The 'Slab' Œeld in the /proc/meminfo Œle is tracking information about usedyslab ph cal memory.

## AUTHORS

Written by Chris Rivera and Robert Lue.

slabtop was inspired by Martin Bligb' perl script, vmtop.

# REPORTING BUGS

Please send by reports to Unknown